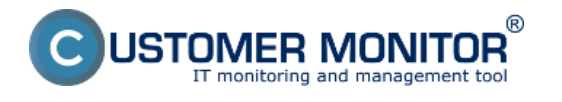

Nastavenie a využitie vzdialeného prístupu CM Remote, Teamviewer, RDP, VNC. Date: 28.3.2012External Links: [Vzdialený prístup k obrazovke](https://customermonitor.cz/ako-funguje-cm/vzdialeny-pristup-k-obrazovke) [1]

**Odkazy**

[1] https://customermonitor.cz/ako-funguje-cm/vzdialeny-pristup-k-obrazovke